## AUDACITY SOUND RECORDER INSTALL & RECORDING GUIDE

Created date: 07 Nov 2016 ☆☆☆☆ ID Number: LO31189

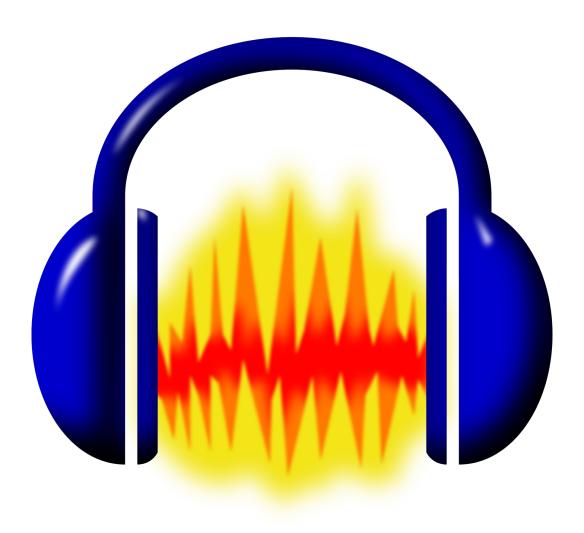

| LEARNING OBJECT TYPE | LEVEL    | PARTNER          |
|----------------------|----------|------------------|
| Other Resource       | Beginner | 188              |
| AUTHOR               | LANGUAGE | OPERATING SYSTEM |
| Charlie Saward       | English  | Windows          |

## **ABOUT THIS LEARNING OBJECT**

This learning object is a guide to installing the free Audacity sound recording software onto your PC and using it to record sound. Click the supporting documents to download the two guides.